# **MAPS MODUL**

**Map App P** 

Map

 $Ma$ 

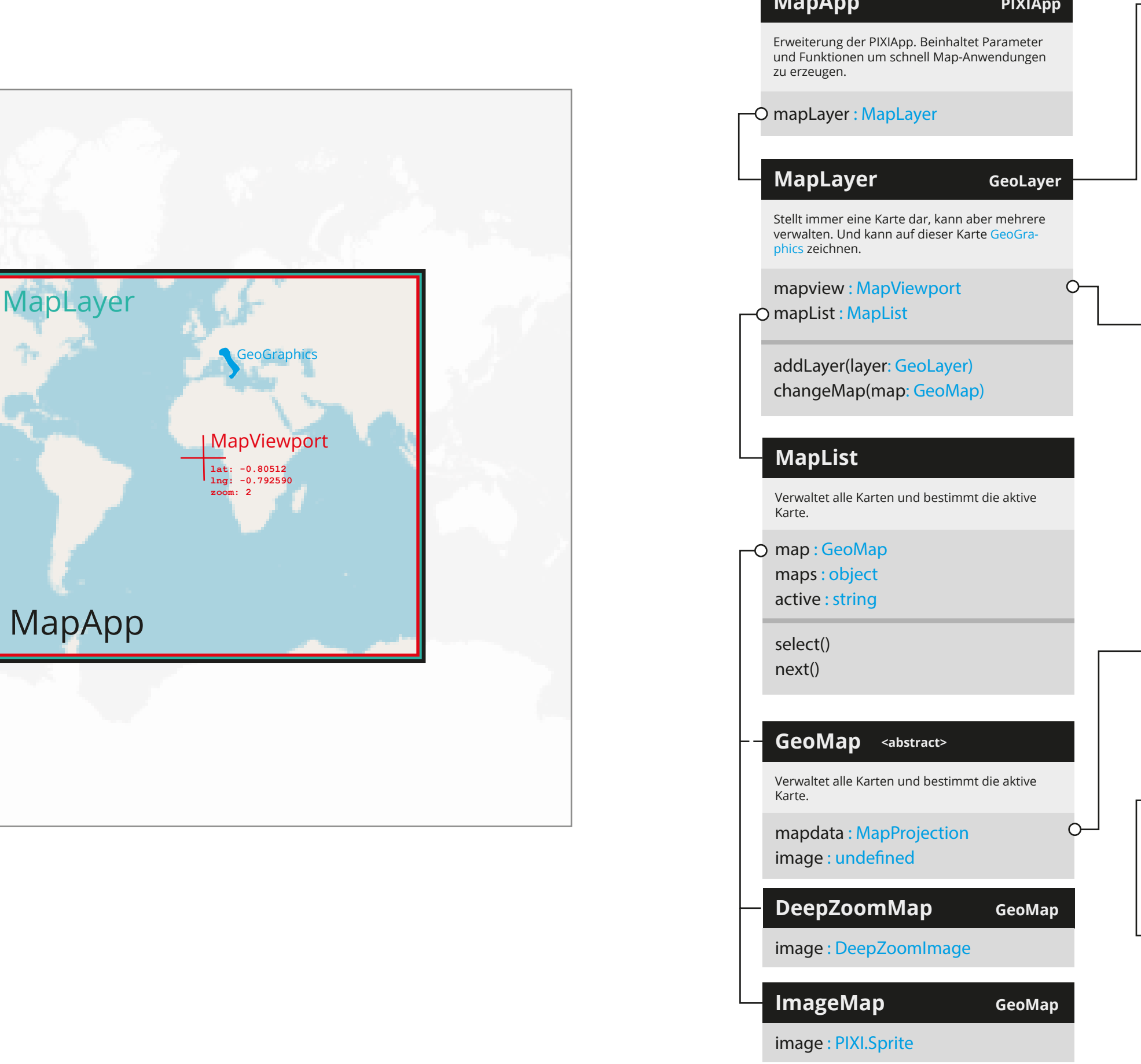

### **MapViewport**

clip : Point o projection : Projection

Steuert den Fokuspunkt sowie den Zoom der Karte in dem MapLayer. Enthält zusätzliche Funktionalitäten für die Umrechnung von Bildpunkt zu Kartenkoordinate

update() apply() mapPointToWindowPoint() : Point windowPointToMapPoint() : Point

zoom: Point focus: Point

## **MapProjection**

Enthält informationen, welcher Ausschnitt der Karte gezeigt wird und welche Projektion benötigt wird um Bildpunkte in Kartenpunkte umzurech nen und umgekehrt.

toCoordinates() : Point

#### toPixel() : Point

Implementiert eine bestimmte Projektion, die normalisierte Werte in Kartenkoordinaten umrechnen kann.

### **Projection <abstract>**

backward() : Point forward() : Point

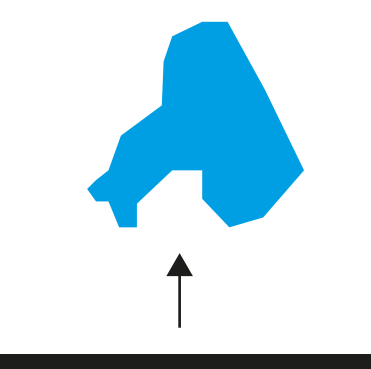

# **GeoLayer**

Bildet vor allem einen container für GeoGraphics und andere GeoLayer.

addLayer(layer: GeoLayer) adapt()

mapLayer: MapLayer map: GeoMap

> Grafiken die mit Koordinaten und nicht mit Pixelpositionen beschrieben sind.

### **GeoGraphics <abstract>**

#### adaptTo(map : GeoMap)

coordinates : array

graphics : PIXI.Graphics()

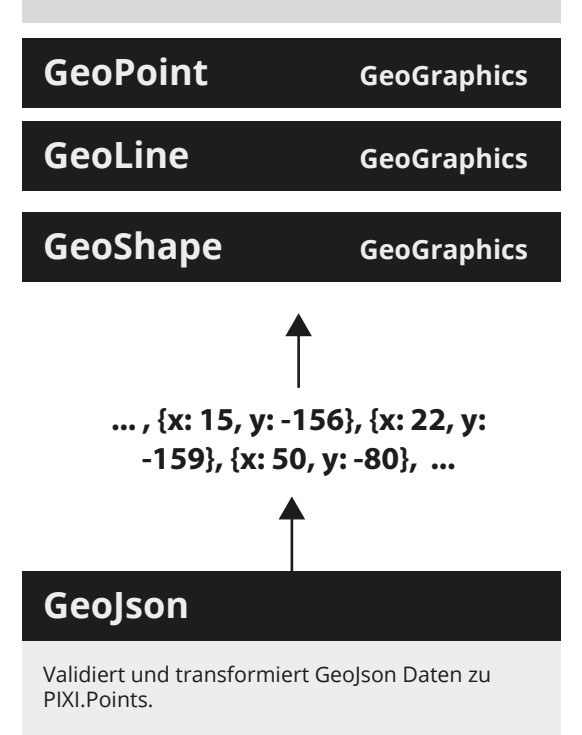

addLayer(layer: GeoLayer) adapt()

mapLayer: MapLayer

map: GeoMap

**... , [-156, 15], [-159, 22], [-80, 50], ...**

**... , {x: 15, y: -156}, {x: 22, y: -159}, {x: 50, y: -80}, ...**

**... , {lat: 15, lng: -156}, {lat: 22, lng: -159}, {lat: 50, lng: -80}, ...**

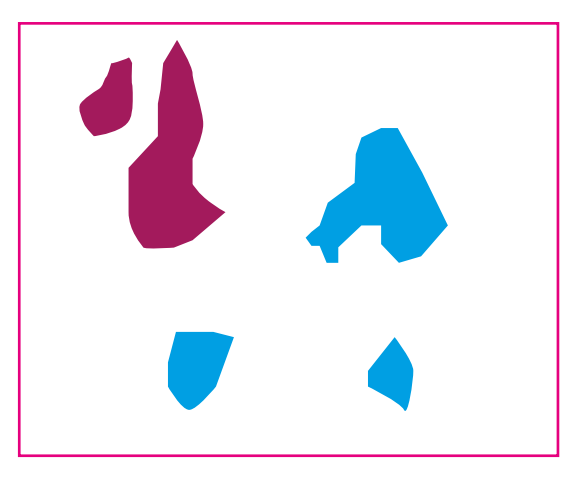

## **Overlay**

Generiert einen GeoLayer mit GeoGraphics aus einer JsonDatei.

constructor(data : String) create() : GeoLayer

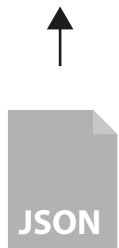